## **najdi a zakroužkuj rozdíly**

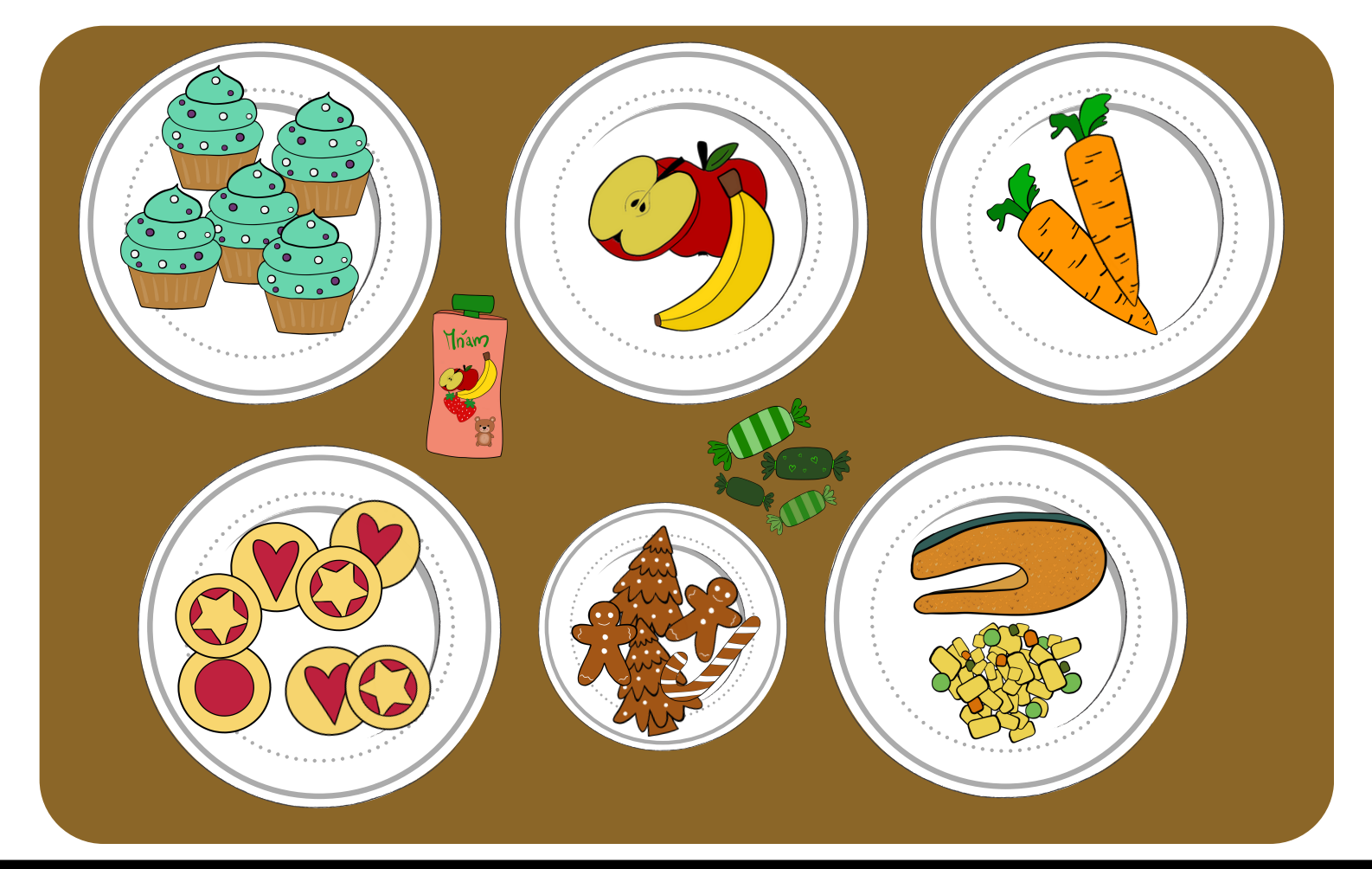

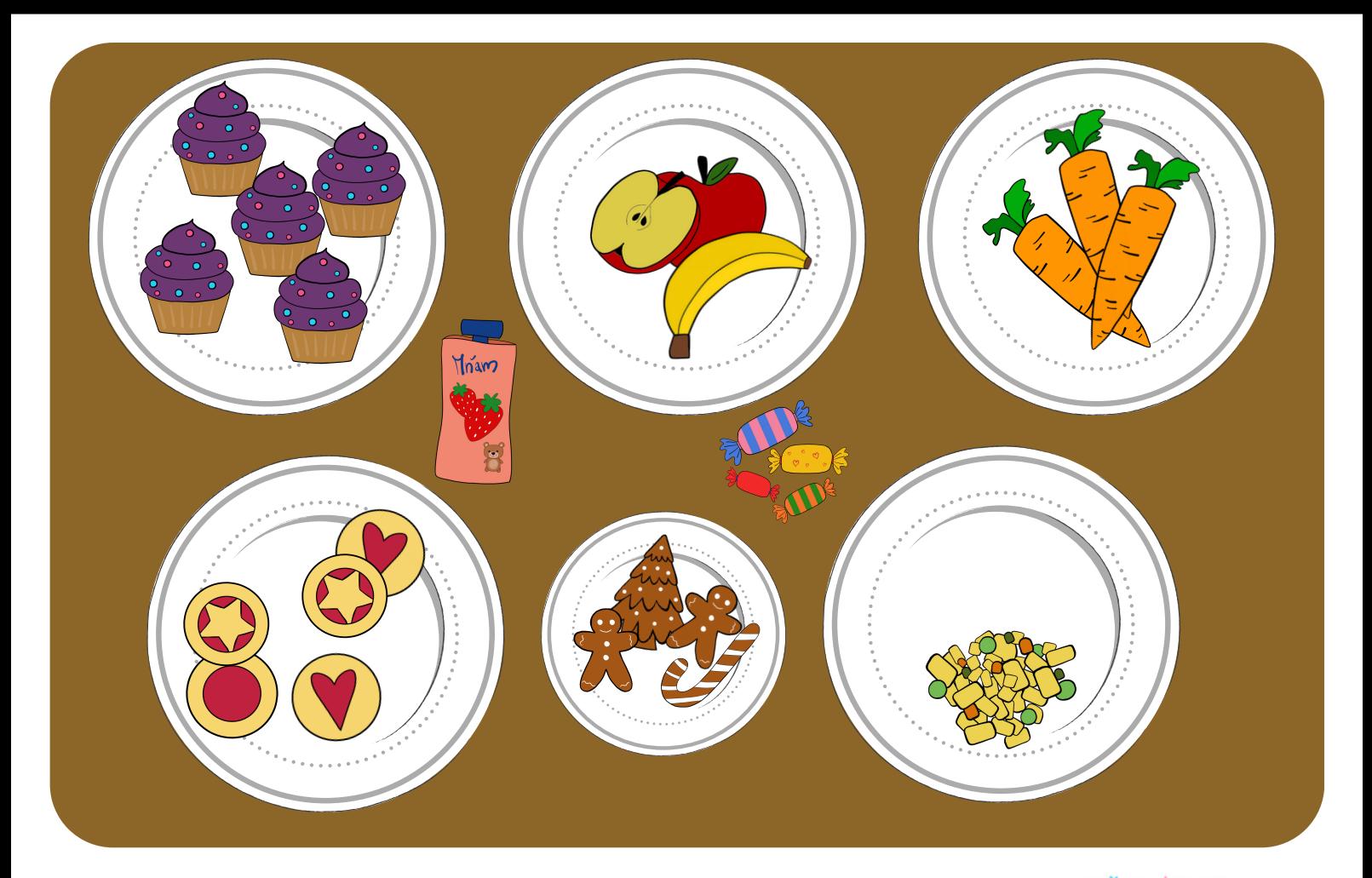

WWW. YSEDNI RODINA. COM

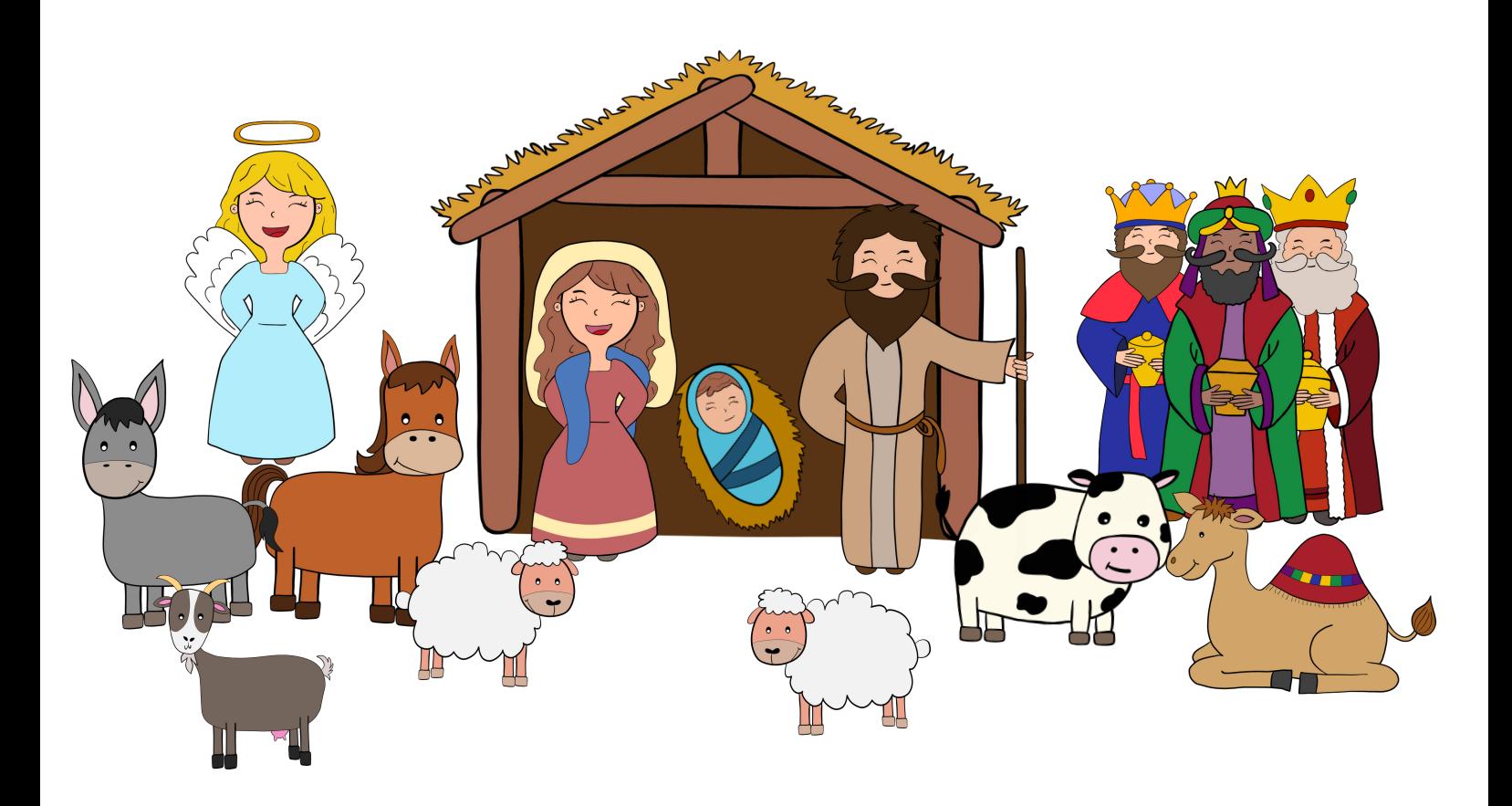

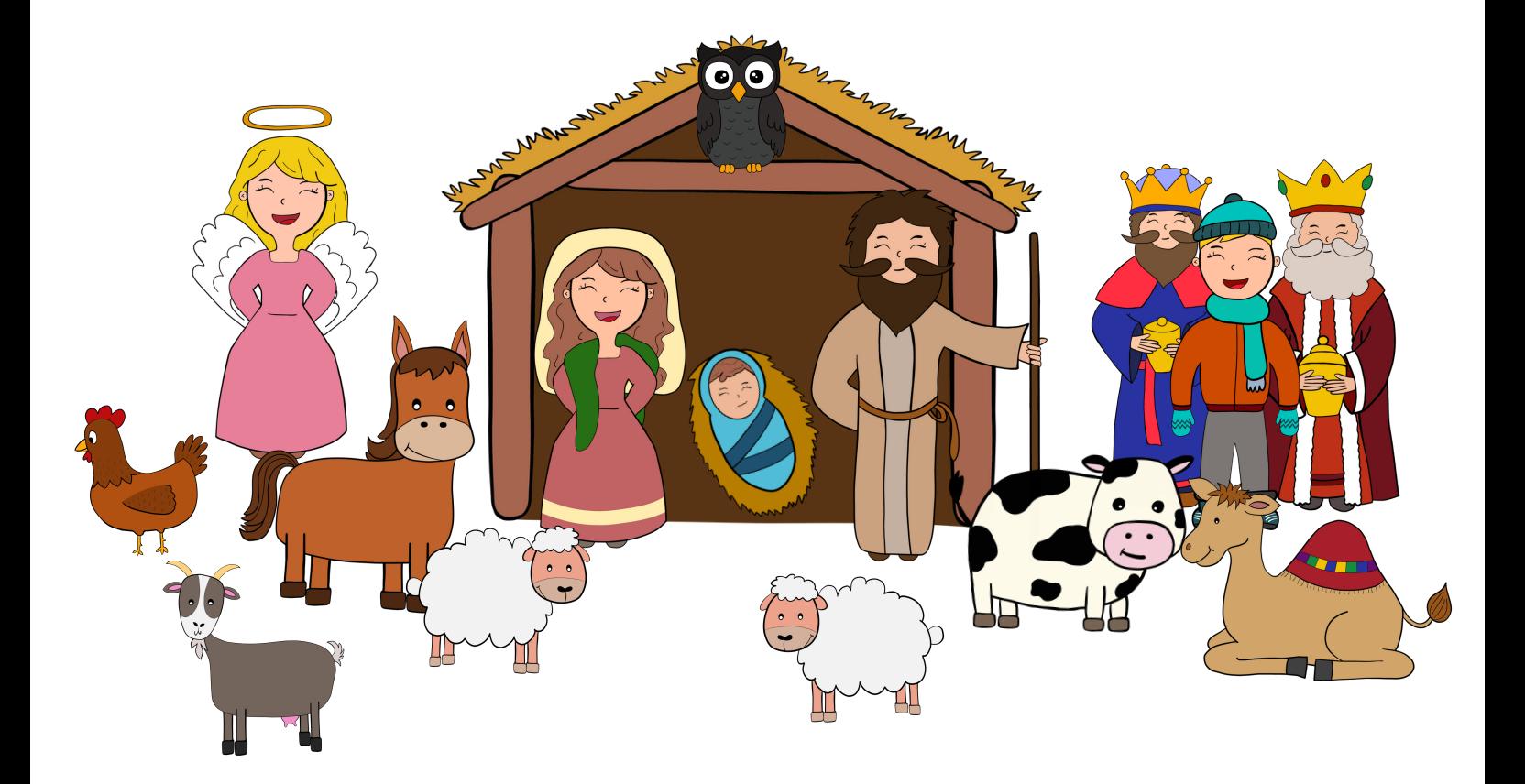

WWW. YSEDNÍ RODINA. COM